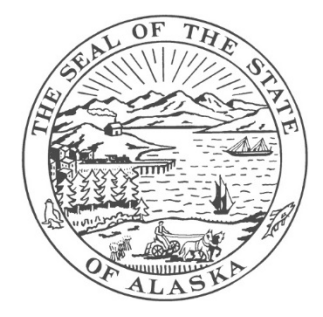

#### STATE OF ALASKA DEPARTMENT OF EDUCATION AND EARLY DEVELOPMENT

DIVISION OF LIBRARIES, ARCHIVES & MUSEUM ALASKA STATE ARCHIVES | RECORDS AND INFORMATION MANAGEMENT

PO BOX 110571, Juneau, AK 99811-0571 Phone: (907) 465-2270 [rims@alaska.gov](mailto:rims@alaska.gov)

# **E-RECORDS TIPS**

# **Consult Records Retention and Disposition Schedules (RRDS)**

Know what retention periods have been approved and take appropriate action e.g. transfer to the State Archives, destroy etc. when the retention period for your records has been met.

# **Plan Ahead in ERM System Design**

Talk to the State Archivist, State Records Manager, and other stakeholders - determine the possibilities for system adherence to records retention and disposition schedules.

#### **You've Got to Have Standards**

Ensure you have a trusted system and that your records are authentic (see ISO 15489, ISO 16363, DoD 5015.02, metadata standards etc).

# **Organization is Key**

Who's in charge of the shared file? Which copy is the official record copy?

# **Make the Rules**

Naming conventions, file organization, and disposition strategies all help now and in the long term. Make the rules known and follow them.

# **Do You Have Backup?**

Does your backup system work? How well will it actually restore your e-records? Can you retrieve individual items?

#### **Understand Metadata**

Metadata is data describing the context, content, and structure of records and their management through time.

#### **Do you have built-in strategies?**

Can you migrate your electronic records? Transfer them to the State Archives?

#### **Does delete mean delete?**

Electronic records increase rapidly. Do you have a plan to manage deletion of all copies that should be deleted? Ediscovery includes all files.